## **7. Referências bibliográficas**

- [1] Dugan, R.C., McGranaghan, M.F., and Beaty, W., **Electrical Power Systems Quality**, McGraw-Hill, 1996.
- [2] Noda, T., **Identification of a Multiphase Network Equivalente for Electromagnetic Transient Calculations Using Partitioned Frequency Response**, IEEE Trans. Power Del., vol. 20, no. 2, P. 1134-1142, Abril 2005.
- [3] Duque, C.A., **Testes de Relés de Proteção em Regime Transitório**, Dissertação de Mestrado, DEE, PUC/Rio, 1990.
- [4] Dommel, H.W., **Eletromagnetic Transient Program – Reference Manual (EMTP Theory Book)** , Bonneville Power Asministration, 1986.
- [5] Balabanian, N.; Bickart, T.A. **Electrical Network Theory**. John Wiley & Sons. 1969.
- [6] Santos, M.A.C., **Simulação Digital no Tempo de Redes Elétricas Lineares Excitadas por Senóides no Entorno de uma Freqüência**, Dissertaçao de Mestrado, DEE-PUC-RJ, 1999.
- [7] Bialko, M.; Crampagne, R.; Andreu, D. **Basic Methods for Microcomputer-Aided Analysis of Electronic Circuits.** Prentice Hall, 1995.
- [8] Chua, L.M.; Lin, P.M. **Computer-Aided Analysis of Electronic Circuits.** Prentice Hall, Inc. 1975.
- [9] Faceroli, S.T., **Simulação para Análise Transitória de Redes Elétricas de Potência.** Tese de Doutorado. DEE-PUC-RJ. 2002.
- [10] Szczupak, J., **Electrical Power Network Pollution Estimation.**  Transmission and Distribution Conference and Exposition: Latin America, 2004 IEEE/PES. 8-11 Nov. 2004 P. 771 – 775.
- [11] Desoer, C.A.; Kuh, E.S. Basic Circuit Theory. McGraw-Hill Book Co. New York. 1966.
- [12] DeRusso, P.M.; Roy, R.J.; Close, C.M. **State Variables for Engineers.** John Wiley & Sons. New York. 1965.
- [13] Gupta, S.C. **Transform and State Variable Methods in Linear Systems.** John Wiley & Sons. New York. 1966.
- [14] Blaquiere, A. **Nonlinear System Analysis.** Academic Press. New York. 1966.
- [15] Chua, L.A., et al., Linear and Nonlinear Circuits, McGraw-Hill, 1987.
- [16] Shampine, L. F., M. W. Reichelt, **The MATLAB ODE Suite**, SIAM Journal on Scientific Computing*,* Vol. 18, 1997, pp 1-22.
- [17] Shampine, L. F., M. W. Reichelt, J.A. Kierzenka, **Solving Index-1 DAEs in MATLAB and Simulink**, SIAM Review, Vol. 41, 1999, pp 538-552.
- [18] L. Nagel, **SPICE: A Computer Program to Simulate Semiconductor Circuits.** UCB/ERL M520, May 1975.
- [19] Humpage, W.D., **Z-transform Electromagnetic Transient Analysis in Power Systems,** Proc. IEE-C, Gen. Trans. and Dist., 127, pp. 370-378, 1980.
- [20] Marti, J.R., **Accurate Modelling of Frequency-Dependent Transmission Lines in Electromagnetic Transient Simulation**, IEEE Trans. on Power App. And Systems, vol. PAS-101, n \_ 1, pp. 147-155, January 1983.
- [21] Duque, C.A., **Técnicas de Simulação de Redes Elétricas e Linhas de Transmissão**, Tese de Doutorado, DEE, PUC/Rio, 1997.
- [22] Fettweis, A. **Wave Digital Filters: Theory and Practice**, Proceedings of the IEEE, vol. 74, n.2, pp.270-327, Fev. 1986.
- [23] Mitra, S.K. **Digital Signal Processing: A Computer Based Approach.** 3 rd ed. McGraw-Hill, 2006.
- [24] Oppenheim, A.V., and Schafer, R.W., **Discrete-Time Signal Processing**, Prentice Hall, Englewood Cliffs, New Jersey, 1989.
- [25] Hesse, W.H; **Electromagnetic and Electostatic Transmission Line Parameters by Digital Computer**. IEEE Trans. on Power App. And Systems. vol. PAS-92, nº 6, pp. 282-291, June 1963.
- [26] Humpage, W.D., **Z-transform Electromagnetic Transient Analysis in High-Voltage Networks**, Peter Peregrinus Ltd., 1982.

## **Apêndice A Modelo de linhas de transmissão a parâmetros distribuídos**

Considere o circuito equivalente de uma seção diferencial de uma linha de transmissão com condutor simples, mostrado na Figura (A.1).

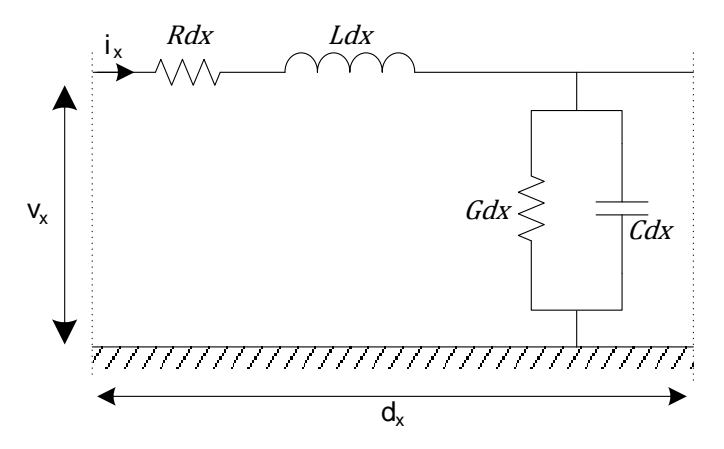

Figura A.1 – Linha de transmissão com condutor simples

As equações no domínio do tempo da linha de transmissão apresentada na Figura (A.1) podem ser escritas como

$$
-\frac{\partial V(x,t)}{\partial x} = R \cdot I(x,t) + L \frac{\partial I(x,t)}{\partial t}
$$
  

$$
-\frac{\partial I(x,t)}{\partial x} = G \cdot V(x,t) + C \frac{\partial V(x,t)}{\partial t}
$$
 (A.1)

onde  $V(x, t)$  e  $I(x, t)$  são, respectivamente, a tensão e a corrente da linha de transmissão. Os parâmetros R e L são dependentes da frequência.

Para cálculo de transitórios, a aproximação para a solução das equações de linha é feita na frequência, como descrito pelas equações (A.2)

Modelo de linhas de transmissão a parâmetros distribuídos 89

$$
-\frac{dV_x(\omega)}{dx} = Z(\omega) \cdot I_x(\omega)
$$
  

$$
-\frac{dI_x(\omega)}{dx} = Y(\omega) \cdot V_x(\omega)
$$
 (A.2)

onde  $Z(\omega)$  e  $Y(\omega)$  são as matrizes de impedância série e admitância shunt por unidade de comprimento, respectivamente. Derivando (A.2) em relação à *x*, chega-se a

$$
\frac{d^2V_x(\omega)}{dx^2} = Z(\omega) \cdot Y(\omega) \cdot V_x(\omega)
$$
  

$$
\frac{d^2I_x(\omega)}{dx^2} = Y(\omega) \cdot Z(\omega) \cdot I_x(\omega)
$$
 (A.3)

As equações (A.3) descrevem o comportamento das ondas eletromagnéticas em função do comprimento e da frequência. Resolvendo estas equações,

$$
V(\omega, x) = A_1 \cdot e^{\sqrt{Z \cdot Y} \cdot x} + A_2 \cdot e^{-\sqrt{Z \cdot Y} \cdot x}
$$

$$
I(\omega, x) = \frac{A_1}{\sqrt{Z/\gamma}} \cdot e^{\sqrt{Z \cdot Y} \cdot x} - \frac{A_2}{\sqrt{Z/\gamma}} \cdot e^{-\sqrt{Z \cdot Y} \cdot x}
$$
(A.4)

onde os termos com e<sup> $\sqrt{Z\cdot Y} \cdot x$ </sup> representam as ondas trafegantes progressivas, enquanto que os termos com e<sup>- $\sqrt{Z\cdot Y} \cdot x$ </sup> representam os termos com propagação reversa.

Nas equações (A.4) surge a Impedância Característica da linha, dada por

$$
Z_c = \sqrt{Z/\gamma} \tag{A.5}
$$

e a Constante de propagação da onda, dada por

$$
\gamma = \sqrt{Z \cdot Y} \tag{A.6}
$$

Na realidade, a Constante de Propagação não é constante, pois varia com a frequência. Esta variável é responsável pela distorção da onda ao longo do trajeto pela linha de transmissão.

Considerando-se que em  $x = 0$  tem-se  $V(x) = V_1$  e  $I(x) = I_1$ , é possível determinar A1 e A2, chegando-se às equações (A.7), chamadas Equações de Bergeron [25], que descrevem matematicamente o comportamento das ondas eletromagnéticas na linha de transmissão em regime transitório.

$$
V(\omega, x) = \frac{V_1 + Z_c \cdot I_1}{2} e^{\gamma x} + \frac{V_1 - Z_c \cdot I_1}{2} e^{-\gamma x}
$$
  
\n
$$
I(\omega, x) = \frac{V_1/Z_c + I_1}{2} e^{\gamma x} - \frac{V_1/Z_c - I_1}{2} e^{-\gamma x}
$$
 (A.7)

A dedução matemática apresentada acima é válida para o caso de linhas de transmissão monofásicas, onde todos os elementos das equações são escalares. Na prática, as linhas são geralmente polifásicas. Neste caso, as equações (A.3) tornam-se

$$
\frac{d^2 \mathbf{V}_x(\omega)}{dx^2} = \mathbf{Z}(\omega) \cdot \mathbf{Y}(\omega) \cdot \mathbf{V}_x(\omega)
$$
  

$$
\frac{d^2 \mathbf{I}_x(\omega)}{dx^2} = \mathbf{Y}(\omega) \cdot \mathbf{Z}(\omega) \cdot \mathbf{I}_x(\omega)
$$
 (A.8)

O grande problema para se resolver as equações (A.8) é a presença de acoplamento mútuo entre as linhas de transmissão. Esta característica faz com que as matrizes  $Z \in Y$  tenham elementos fora da diagonal principal não nulos. Caso estas matrizes fossem diagonais, o circuito de *n* fases poderia ser desmembrado em *n* circuitos monofásicos e as deduções anteriores seriam válidas.

Neste trabalho, optou-se pela representação no domínio dos modos. A transformação modal é uma transformação de espaços de estados que permite diagonalizar os produtos  $Z \cdot Y$  ou  $Y \cdot Z$ , a fim de gerar um sistem da equações desacopladas. Este processo é feito através de cálculos com autovalores e autovetores associados a estes produtos como

$$
T_v^{-1} \cdot Z \cdot Y \cdot T_v = \lambda_2
$$
  
\n
$$
T_i^{-1} \cdot Y \cdot Z \cdot T_i = \lambda_1
$$
 (A.9)

Em (A.9), as matrizes  $\lambda_1, \lambda_2, T_i$  e  $T_v$  têm ordem  $n_x n$ . Substituindo (A.9) em (A.8), vem

$$
\frac{d^2 V^M(\omega)}{dx^2} = \lambda_2 \cdot V^M(\omega)
$$
\n
$$
\frac{d^2 I^M(\omega)}{dx^2} = \lambda_1 \cdot I^M(\omega)
$$
\n(A.10)

onde  $V^M(\omega) = T_v^{-1} \cdot V(\omega)$  e  $I^M(\omega) = T_i^{-1} \cdot I(\omega)$ . O sobrescrito M indica que a variável está no domínio dos modos. Além disso,

$$
\boldsymbol{T}_i = (\boldsymbol{T}_v^{-1})^T \tag{A.11}
$$

Como dito anteriormente, as linhas de transmissão multifase são desacopladas através de transformação modal e cada modo pode ser analisado separadamente como um circuito de fase simples. Desta forma as equações (A.8) podem ser consideradas separadamente como equações diferenciais escalares e sua solução final no domínio dos modos é

$$
V_1(\omega) - Z_c(\omega) \cdot I_1(\omega) = F_1(\omega) [V_2(\omega) + Z_c(\omega) \cdot I_2(\omega)]
$$
  
\n
$$
V_2(\omega) - Z_c(\omega) \cdot I_2(\omega) = F_1(\omega) [V_1(\omega) + Z_c(\omega) \cdot I_1(\omega)]
$$
 (A.12)

onde  $\mathbf{Z}_c(\omega)$  é a impedância característica, e  $\mathbf{F}_1(\omega) = e^{-\gamma(\omega)L}$  é a resposta ao impulso da linha de transmissão, sendo  $\gamma(\omega)$  o fator de propagação.

Com o objetivo de obter um modelo de filtros digitais para as linhas de transmissão, é necessário converter as Equações (A.12) do domínio da frequência para o domínio *z*. Neste caso, optou-se pelo método desenvolvido por Humpage [26] que gera as aproximações dos parâmetros diretamente no domínio discreto. As Equações (A.13) mostram a representação da linha de transmissão por onda de tensão no domínio *z*.

$$
V_1(z) - Z_c(z) \cdot I_1(z) = F_1(z)[V_2(z) + Z_c(z) \cdot I_2(z)]
$$
  
\n
$$
V_2(z) - Z_c(z) \cdot I_2(z) = F_1(z)[V_1(z) + Z_c(z) \cdot I_1(z)]
$$
\n(A.13)

## **Apêndice B Filtro supressor de harmônicos**

A seguir encontra-se a função de transferência do filtro supressor de harmônicos utilizado no capítulo 5.

$$
F_1(z) = 0,0149 \cdot (z^{-36} - 1) \cdot \frac{z^{-2} - 1,8126 + 1}{z^{-2} - 1,833 + 0,84} \cdot \frac{z^{-2} - 1,6383 + 1}{z^{-2} - 1,3564 + 0,46}
$$
  
 
$$
\cdot \frac{z^{-2} - 1,4141 + 1}{z^{-2} - 0,6324 + 0,1}
$$
 (B.1)

cuja resposta em frequência encontra-se na Figura (B.1).

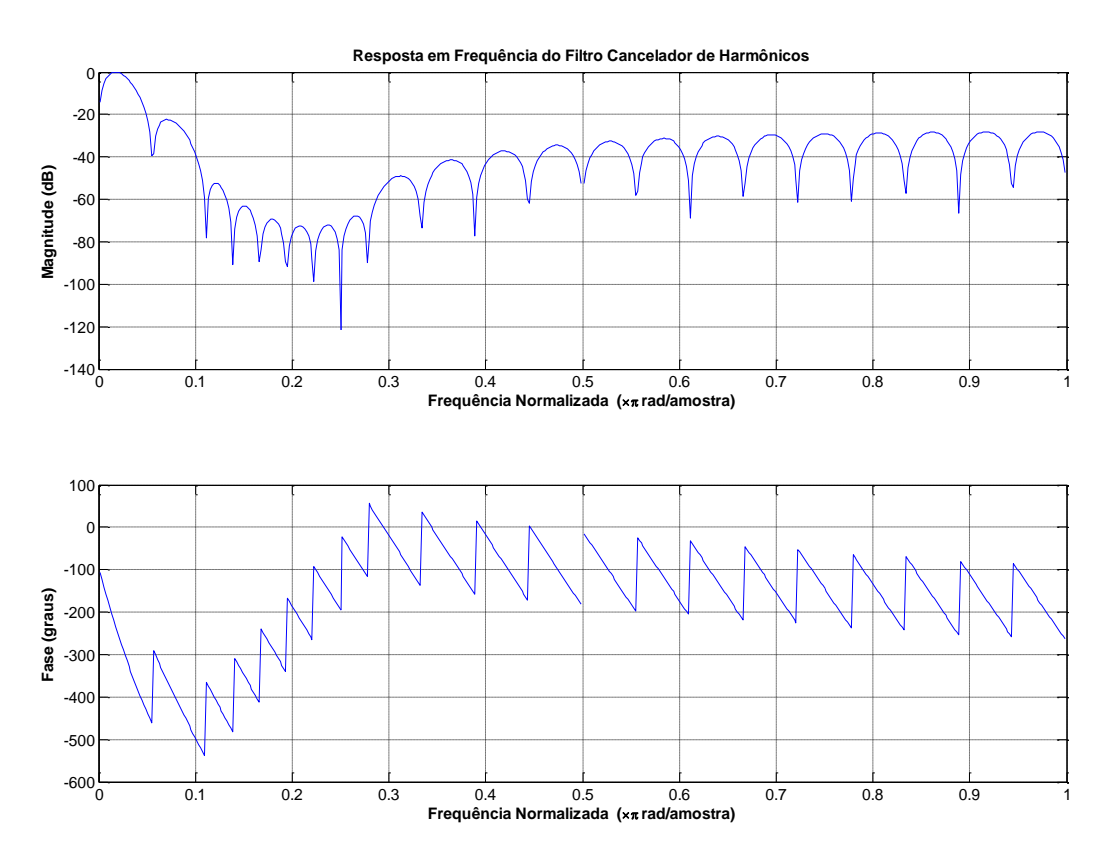

Figura B.1 – Resposta em frequência do filtro supressor de harmônicos